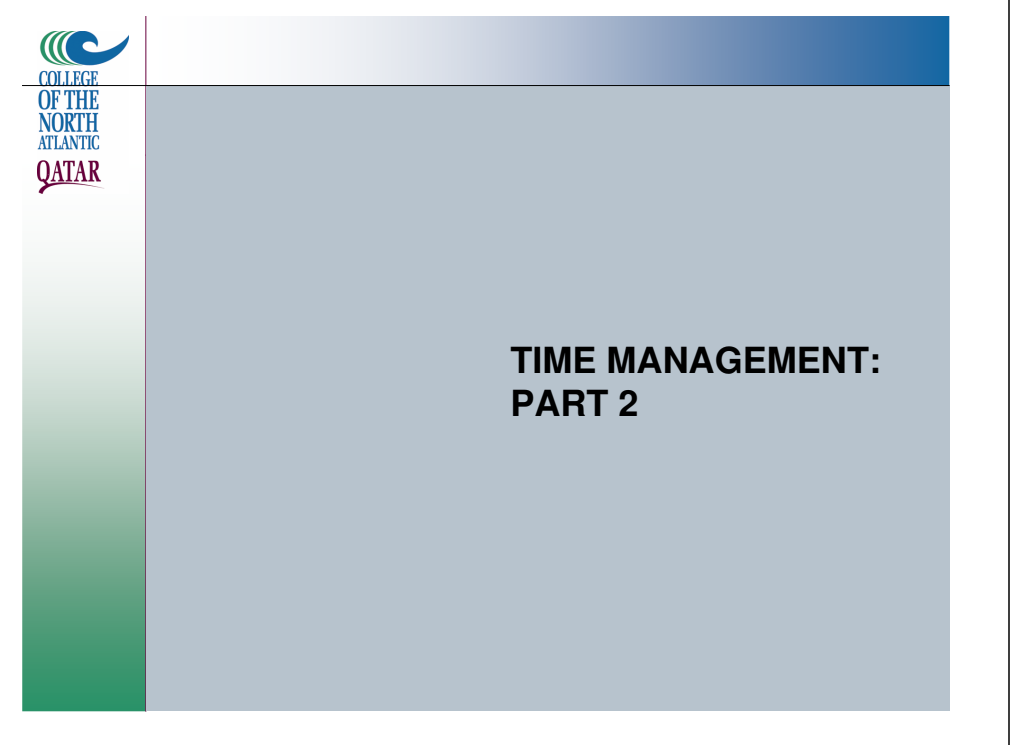

#### COLLEG **OF THE NORTH ATLANTIC**

**QATAR** 

### Critical Path & Slack: Recap

- The **Critical Path** is the shortest amount of time we can complete the project.
	- We determine Critical Path by making a left-to-right pass across the network and finding the **earliest start time** each task can start. By the time we get to the end task, we know the earliest time the whole project can be finished.

#### **COLLEGE OF THE NORTH ATLANTIC QATAR**

## Critical Path Example

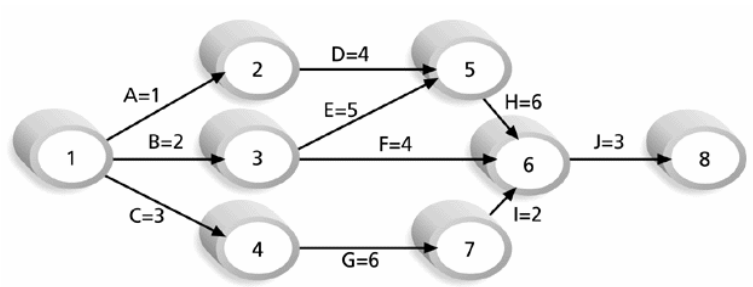

Note: Assume all durations are in days.

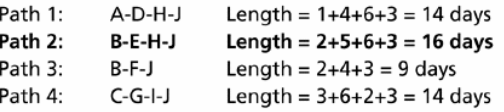

Since the critical path is the longest path through the network diagram, Path 2, B-E-H-J, is the critical path for Project X.

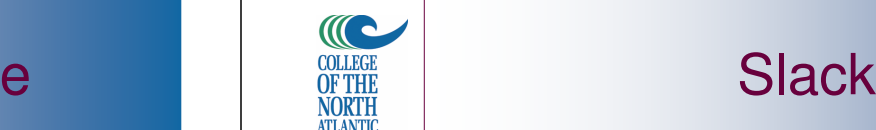

**QATAR** 

- **Slack** is the amount of time a task can be delayed without changing the Critical Path.
- A task on the Critical Path has no (zero) slack.
- We calculate Slack by making a rightto-left pass across the network and find the **latest start date** for each task.

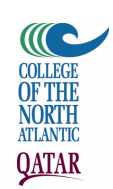

• To find Slack:

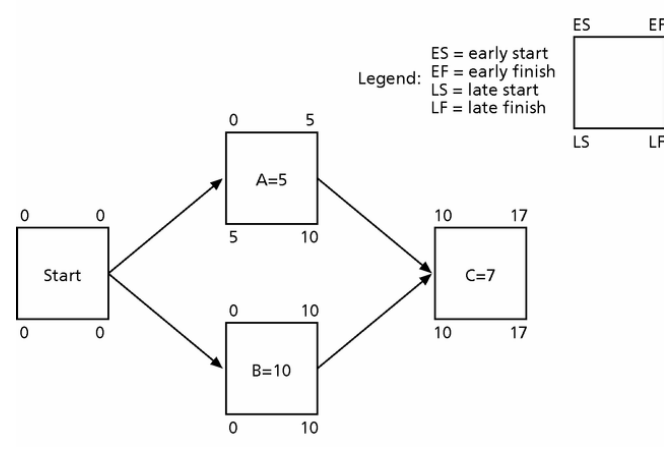

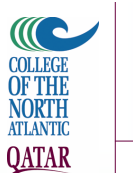

## Forward Pass

- In our forward pass, we fill in the early dates: Early Start and Early Finish.
- The Critical Path are those tasks where the Early Finish of the Preceding Task is the Same as the Early Start of a Following Task.

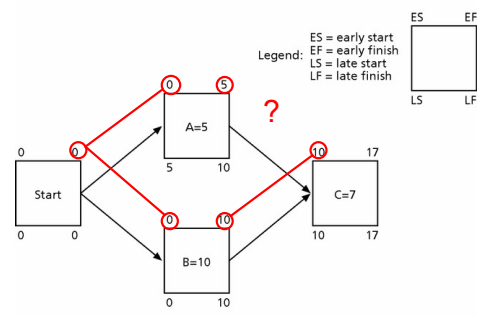

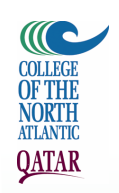

• Because the Early Finish of A is 5 days earlier than the Early Start on C, A **cannot** be on the Critical Path.

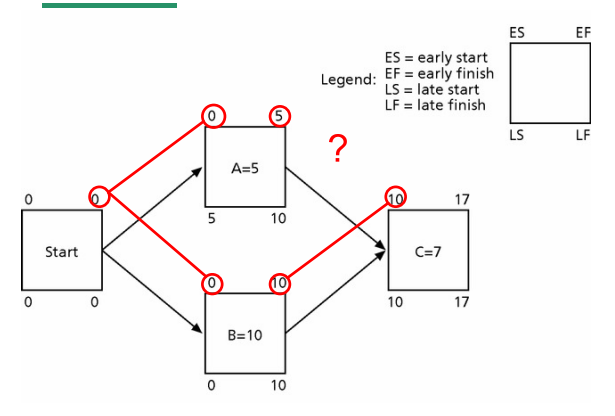

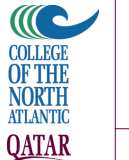

#### Backward Pass

- Once we've completed all the Early Dates and know our Critical Path, we can work backwards and calculate our Slack.
- A slack is how much we can delay a task without delaying the project.
- Remember, a task on the Critical Path has **no** slack!

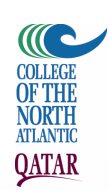

- This time we look at the latest start and finish dates:
- The latest A can start is 5 days after the project start, so it has 5 days of Slack

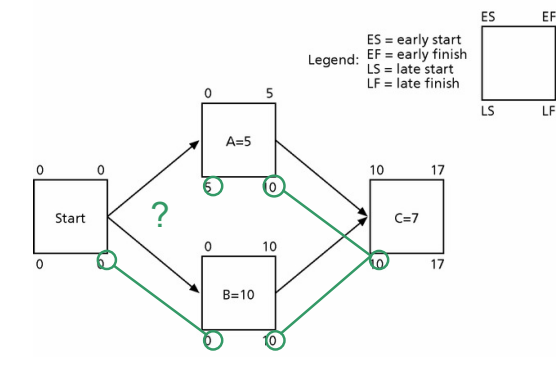

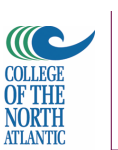

**QATAR** 

C **COLLEGE** 

**OF THE** 

NORTH ATLANTIC

**QATAR** 

## More on the Critical Path

- A project team at Apple computer put a stuffed gorilla on the top of the cubicle of the person currently managing a critical task
- The critical path is *not* the one with all the critical or important activities; it only accounts for time
	- –Example, for Disney's Animal Kingdom, **growing grass** was on the critical path

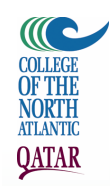

- There can be more than one critical path if the lengths of two or more paths are the same
- The critical path can change as the project progresses

Using Critical Path Analysis to Make Schedule Trade-offs

- **Free slack** or **free float** is the amount of time an activity can be delayed without delaying the early start of any immediately following activities
- **Total slack** or **total float** is the amount of time an activity may be delayed from its early start without delaying the planned project finish date

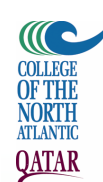

# Free and Total Float or Slack for Project X

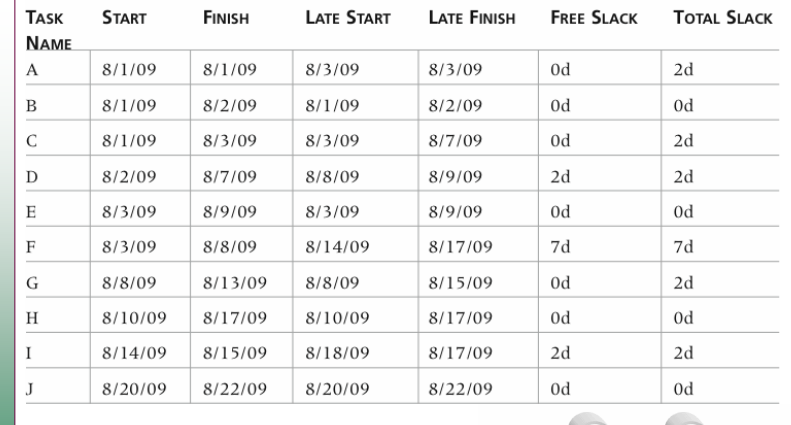

# **OF THE NORTH QATAR**

## Using the Critical Path to Shorten a Project Schedule

- Three main techniques for shortening schedules
	- –Shortening durations of critical activities/tasks by adding more resources or changing their scope
	- –**Crashing** activities by obtaining the greatest amount of schedule compression for the least incremental cost
	- –**Fast tracking** activities by doing them in parallel or overlapping them

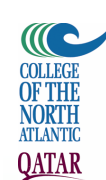

## Importance of Updating Critical Path Data

- It is important to update project schedule information to meet time goals for a project
- The critical path may change as you enter actual start and finish dates
- If you know the project completion date will slip, negotiate with the project sponsor

#### **MC COLLEGE** OF THE **NORTH** TLANTIC

**QATAR** 

#### **References**

• Stutzke, R.D., "Improving the Accuracy of Early Software Estimates". March 5, 2005. Available at:

http://sw-estimation.com/papers.html

• http://en.wikipedia.org/wiki/COCOMO

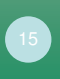